# Simulation de la réponse vibratoire d'un véhicule balistique sous excitation acoustique

 $M.$  Claeys<sup>1</sup>

<sup>1</sup> *CEA/CESTA, maxence.claeys@cea.fr*

Résumé — Dans le but de simuler les vibrations d'un véhicule balistique en vol, l'objet de ces travaux est la réponse vibratoire d'une enveloppe métallique à un bruit diffus. L'utilisation des éléments finis de structure est étudiée. Pour améliorer la performance de la méthode, une simplification modale est introduite. Les simulations sont comparées à des essais réalisés en chambre réverbérante. Les phénomènes de résonance acoustique et les hautes fréquences n'étant pas adressées par cette méthode, une stratégie de modélisation est proposée comme perspective.

Mots clés — Vibro-acoustique, éléments finis

## 1 Introduction

Lors d'un vol balistique, notamment en situation de rentrée atmosphérique, le véhicule peut être soumis à de fortes vibrations. En l'absence de moteur, les seules sources de vibrations pour ces structures sont les fluctuations de pression à la paroi extérieure du véhicule. Pour simuler ces vibrations, le CEA/CESTA cherche d'une part à caractériser ces fluctuations de pression aérodynamiques et d'autre part à simuler la réponse dynamique de la structure à ces excitations. Cette étude présente les enjeux et les premiers résultats associés à ce deuxième objectif. Les études vibratoires se font classiquement avec une excitation unique : un vibrateur électro-dynamique ou un impact local au marteau. Dans le cas d'une excitation par bruit aérodynamique, l'excitation est surfacique, aléatoire et partiellement corrélée en espace. Ces caractéristiques se retrouvent également dans le cas d'une excitation acoustique diffuse, même si les lois de corrélation spatiales sont très différentes. Ainsi, cette étude cherche à simuler la réponse vibratoire d'une structure à une excitation acoustique diffuse. Cette étude se concentre sur la réponse linéaire d'une structure à basses fréquences, dans un domaine où la modélisation par éléments finis est pertinente.

Dans un premier temps les enjeux du problème de simulation sont présentés à partir d'une mise en équation puis une solution par une méthode modale simplifiée est détaillée au paragraphe 3. Enfin, cette méthode de simulation est appliquée à la maquette « HB2 » puis les résultats sont comparés à ceux des expériences réalisées en chambre acoustique au paragraphe 4. Cette étude n'étant que la première étape du processus de modélisation vibro-acoustique recherché, le programme de travail du CEA/CESTA sur ce thème est présenté en termes de perspectives au paragraphe 5.

## 2 Excitation par bruit diffus dans un modèle éléments finis

#### 2.1 Mise en équations

On considère une structure modélisée par éléments finis. Le problème est exprimé sur une base modale de taille  $N_m$ , avec les notations suivantes, pour le mode numéro  $k$  : le vecteur propre  $\Phi_k$ , la pulsation propre ω*k*, la masse modale *m<sup>k</sup>* et l'amortissement modal ξ*k*. Enfin on note *H<sup>k</sup>* la fonction de transfert :

$$
H_k(\omega) = \left(m_k \left(\omega_k^2 - 2j\xi_k\omega_k\omega + \omega^2\right)\right)^{-1} \tag{1}
$$

L'excitation acoustique est un champ aléatoire gaussien défini sur la surface extérieure de la structure *S* et caractérisé par deux fonctions :

- la Densité Spectrale de Puissance (DSP) est la fonction d'autocorrélation des fluctuations de pression en un point x dans le domaine fréquentiel, elle est notée *Sp*(x*,* ω) (l'indice *p* symbolise la pression),
- la fonction de corrélation  $C(\mathbf{x}_1, \mathbf{x}_2, \omega)$  correspond à la fonction fréquentielle d'intercorrélation entre les fluctuations de pression aux points  $x_1$  et  $x_2$ , normalisée par la valeur de la DSP en chacun de ces points.

La DSP de la réponse vibratoire en accélération selon le degré de liberté *q* du point x est donnée par la relation :

$$
S_A(\mathbf{x}, q, \mathbf{\omega}) = \sum_{k_1=1}^{N_m} \sum_{k_2=1}^{N_m} \Phi_{k_1}(\mathbf{x}, q) \Phi_{k_2}(\mathbf{x}, q) H_{k_1}(\mathbf{\omega})^* H_{k_2}(\mathbf{\omega}) \mathbf{\omega}^4 F_{k_1 k_2}(\mathbf{\omega})
$$
(2)

Les fonctions  $F_{k_1k_2}$  sont appelées acceptances modales croisées et sont définies par :

$$
F_{k_1k_2}(\omega) = \sum_{\mathbf{x}_1 \in \mathcal{S}} \sum_{\mathbf{x}_2 \in \mathcal{S}} \sqrt{S_p(\mathbf{x}_1, \omega) S_p(\mathbf{x}_2, \omega)} C(\mathbf{x}_1, \mathbf{x}_2, \omega) (\Phi_{k_1}(\mathbf{x}_1)^* \mathbf{d} \mathbf{x}_1) (\Phi_{k_2}(\mathbf{x}_2)^* \mathbf{d} \mathbf{x}_2)
$$
(3)

Le terme (Φ<sub>*k*1</sub>(**x<sub>1</sub>**)<sup>\*</sup> d**x**<sub>1</sub>) désigne la projection du vecteur propre numéro *k*<sub>1</sub>, au point **x**<sub>1</sub>, sur le vecteur  $dx_1$  qui correspond à la surface nodale orientée au point  $x_1$ .

Chaque calcul d'acceptance modale croisée (en fixant *k*1, *k*<sup>2</sup> et ω) est couteux en temps de calcul puisqu'il nécessite *N* 2 calculs si *N* est le nombre de degrés de liberté sur la surface mouillée *S*. Ainsi, si on note *N*<sup>ω</sup> le nombre de pulsations étudiées pour tracer la DSP, le temps de calcul total de la formule (2) est  $N_{\omega} N^2 N_m^2$ .

#### 2.2 Formulation dans Abaqus

Le logiciel éléments finis Abaqus permet de calculer la relation (2). La DSP peut être définie comme le produit d'une fonction de l'espace (en utilisant une routine utilisateur « DLOAD ») et d'une fonction de la pulsation (en utilisant une routine utilisateur « UPSD »). La fonction de corrélation spatiale  $C(x_1, x_2, \omega)$  peut être définie comme une fonction de  $x_1$  et de  $x_2$  en utilisant une routine utilisateur « UCORR ». Cependant, cette routine utilisateur ne peut pas dépendre de la pulsation. Ainsi, dans le cas général, un calcul Abaqus peut réaliser le calcul (2) pour une seule pulsation fixée  $\omega_0$ . Avant chaque calcul, il faut réaliser une mise en donnée avec des fichiers d'entrée (dont la routine UCORR) définis à la pulsation ω<sub>0</sub>. Cette méthode permet le calcul de la formule (2) de manière exacte mais est très couteuse à la fois en temps de calcul et en temps de mise en donnée, même si celle-ci peut s'automatiser. Plusieurs méthodes ont été étudiées pour contourner ces difficultés [1], celle retenue est présentée au paragraphe suivant.

#### 3 Méthode modale simplifiée

#### 3.1 Hypothèses simplificatrices

Plusieurs hypothèses permettent de réduire le nombre de calculs à réaliser dans la formule (2) :

1. De manière générale, il apparaît dans la formule (2) que les termes croisés ( $k_1 \neq k_2$ ) sont négligeables devant les termes diagonaux  $(k_1 = k_2)$ . La somme double sur les modes propres peut être réduite en une somme simple :

$$
S_A(\mathbf{x}, q, \mathbf{\omega}) \approx \sum_{k=1}^{N_m} |\Phi_k(\mathbf{x}, q)|^2 |H_k(\mathbf{\omega})|^2 \mathbf{\omega}^4 F_{kk}(\mathbf{\omega})
$$
(4)

2. La fonction de transfert  $H_k(\omega)$  est maximale au voisinage de la fréquence de résonance  $\omega_k$ . Dans la somme sur l'ensemble des modes (4), c'est au voisinage de la pulsation ω*<sup>k</sup>* que le terme  $|\Phi_k(\mathbf{x}, q)|^2 |H_k(\omega)|^2 F_{kk}(\omega)$  a le plus d'influence. Pour  $\omega$  proche de  $\omega_k$ ,  $F_{kk}(\omega) \approx F_{kk}(\omega_k)$ . Ainsi, on peut faire l'approximation :

$$
S_A(\mathbf{x}, q, \mathbf{\omega}) \approx \sum_{k=1}^{N_m} |\Phi_k(\mathbf{x}, q)|^2 |H_k(\mathbf{\omega})|^2 \mathbf{\omega}^4 F_{kk}(\mathbf{\omega}_k)
$$
(5)

Ces hypothèses permettent de réduire le temps de calcul de  $N_{\omega}N^2N_m^2$  à  $N^2N_m$ .

# 3.2 Implémentation de la méthode

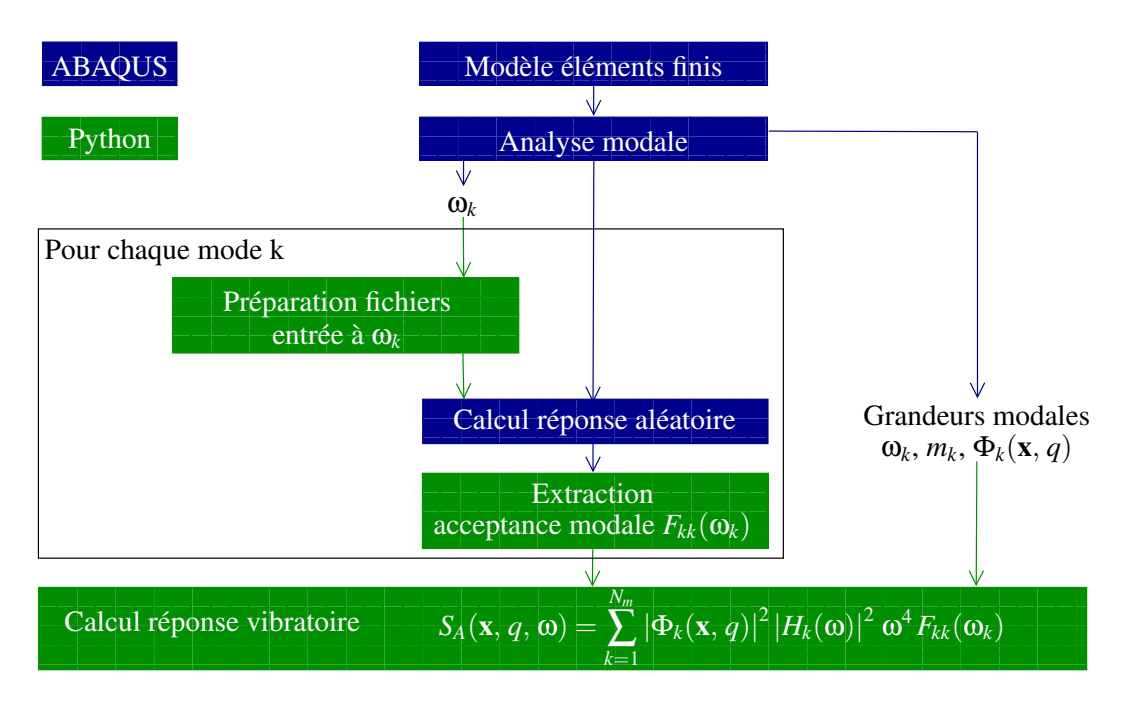

FIGURE 1 – Schéma séquentiel de la méthode de calcul proposée

Pour implémenter l'approximation présentée dans l'équation (5), il faut réaliser une analyse modale puis calculer les acceptances modales *Fkk*(ω*k*). Ces calculs peuvent être réalisés par Abaqus, en utilisant le séquentiel d'opérations présenté dans la figure 1. Pour chaque mode k, un calcul de réponse vibratoire est réalisé sous Abaqus. Pour ce calcul, seul le mode k est utilisé et la réponse n'est calculée qu'à la fréquence ω*k*. Ainsi, seule l'acceptance modale *Fkk*(ω*k*) est calculée par Abaqus, elle peut ensuite être extraite des résultats de ce calcul. L'extraction se fait par un script python qui sauvegarde ces acceptances modales. Une fois ces acceptances modales déterminées, le calcul de réponse vibratoire par un autre script Python est presque instantané (temps proportionnel à *Nm*).

## 3.3 Validation numérique

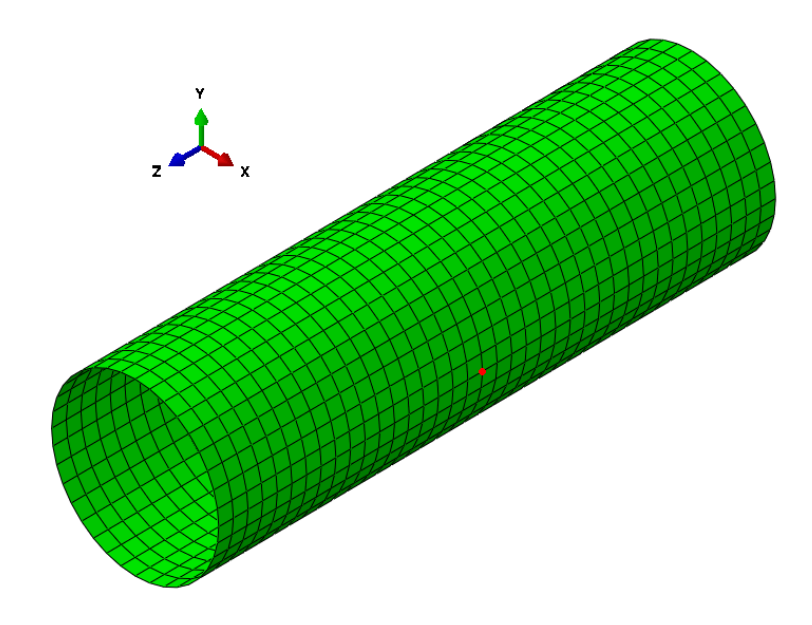

FIGURE 2 – Modèle élément finis du cylindre

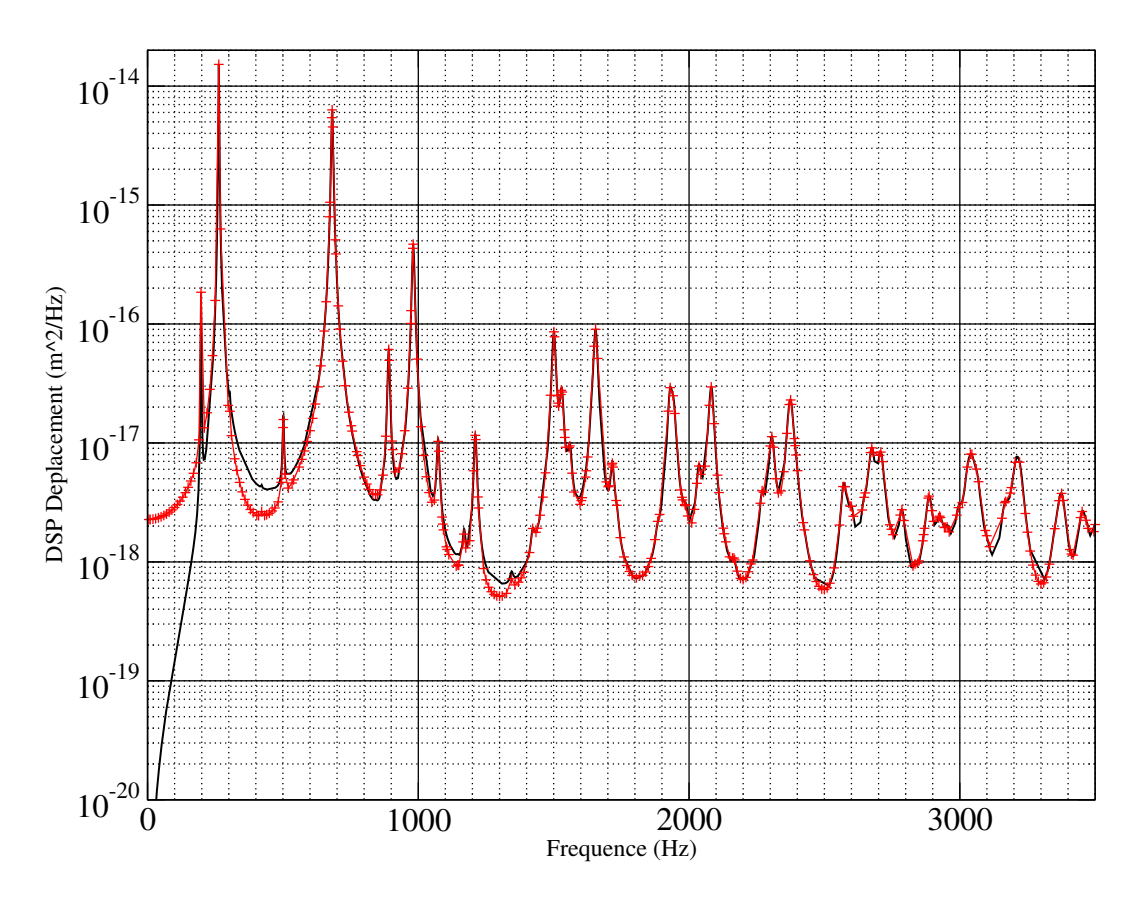

FIGURE 3 – Comparaison de résultats numériques entre la méthode modale simplifiée (en noir) et le résultat de référence Abaqus (en rouge) sur la réponse vibroacoustique du cylindre de la figure 2

La méthode proposée a été comparée au calcul complet sous Abaqus sur un cas numérique simple : un cylindre simplement supporté à ses extrémités et excité par des fluctuations de pressions de type « bruit diffus » appliquées sur sa surface extérieure. Le modèle éléments finis est représenté sur la figure 2. La surface « mouillée » par le bruit acoustique représente 1400 nœuds. 105 modes sont retenus pour pouvoir évaluer la réponse vibratoire jusqu'à 3500 Hz. Les réponses vibratoires simulées par les deux méthodes sont comparées sur la figure 3. Les résultats sont presque identiques au voisinage des résonances et diffèrent un peu en dehors des résonances, là où les niveaux de réponse vibratoires sont plus faibles. Dans le but d'estimer les niveaux vibratoires globalement, les deux hypothèses simplificatrices sont donc acceptables et validées sur cet exemple numérique.

Avec la méthode de référence utilisant Abaqus, chaque calcul mono-fréquentiel demande 73 s, ce qui fait plus de 10 heures pour calculer la réponse aux 500 points de fréquence demandés. Avec la méthode proposée, chaque calcul mono-fréquentiel pour calculer une acceptance modale demande 3 s, ce qui fait un peu plus de 5 min pour évaluer les 105 acceptances modales. Le gain de temps de calcul est ainsi très important.

## 4 Application à l'enveloppe de la maquette « HB2 »

#### 4.1 Maquette « HB2 » et modèle

La maquette « HB2 » représente l'enveloppe externe d'un véhicule « hypersonique balistique ». La forme de cette enveloppe a par ailleurs fait l'objet de travaux de recherche aerodynamiques [2]. Cette maquette est constituée d'une enveloppe mince avec des raidisseurs internes et un fond circulaire vissé à l'arrière. Les deux pièces sont en aluminium. La figure 4 illustre le modèle éléments finis de la maquette qui comporte près de 20 000 nœuds sur sa surface extérieure.

La maquette est soumise à une excitation acoustique qui se caractérise par :

— une distribution spectrale en « bruit rose » de 100 Hz à 15 kHz,

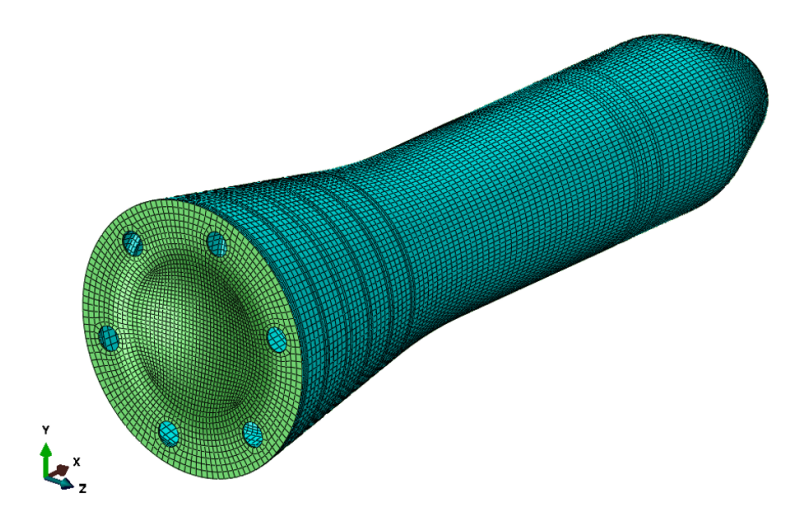

FIGURE 4 – Modèle élément finis de la maquette HB2

— une valeur efficace de 110 dB SPL,

— une corrélation spatiale diffuse.

Par définition, la densité spectrale de puissance (DSP) d'un bruit rose décroit selon l'inverse de la pulsation ω :

$$
S_p(\mathbf{\omega}) = S_p(100 \text{ Hz}) \left(\frac{2\pi 100 \text{ Hz}}{\mathbf{\omega}}\right)
$$
 (6)

La valeur efficace du bruit ne dépend que de la valeur de la DSP à 100 Hz, ainsi *Sp*(100 Hz) est ajusté pour que la valeur efficace corresponde à 110 dB SPL. On fait l'hypothèse forte que les corrélations spatiales entre deux points de l'espace correspondent à un bruit parfaitement diffus dans un espace ouvert. La fonction de corrélation s'écrit alors :

$$
C(\mathbf{x_1}, \mathbf{x_2}, \mathbf{\omega}) = \text{sinc}\left(\frac{\mathbf{\omega} \|\mathbf{x_1} - \mathbf{x_2}\|}{c}\right)
$$
 (7)

où *c* est la vitesse du son. Les effets de diffraction du champ acoustique incident par la maquette ne sont pas pris en compte, de même que les effets acoustiques internes à l'enveloppe.

#### 4.2 Expériences en chambre réverbérante

Les expériences ont été réalisées dans la chambre acoustique du CEA/CESTA, la configuration expérimentale est illustrée par la figure 5. L'excitation provient de hauts-parleurs, le caractère diffus de l'excitation vient des propriétés de réverbération de la salle dans la bande de fréquence excitée. L'excitation est pilotée par la moyenne des microphones positionnés dans la chambre. Les réponses vibratoires sont mesurées, à travers une fenêtre de protection, par un vibromètre laser à balayage.

#### 4.3 Comparaisons essais-calculs

La méthode présentée dans la partie 3 est appliquée. Les résultats de simulation sont comparés aux résultats expérimentaux sur les figures 6 et 7. Les niveaux RMS mesurés et simulés sur la bande de fréquence 100 - 2000 Hz sont comparés dans le tableau 1. Pour obtenir ces résultats, l'amortissement modal a été fixé pour tous les modes à 0*.*3%.

Les réponses simulées correspondent assez bien en niveau et en forme de spectre aux résultats expérimentaux. Dans le détail, on observe que certains phénomènes de résonance ne sont pas simulés, en particulier, sur la figure 7, à 200 Hz, la résonance observée ne peut pas correspondre à un mode de fond plus bas en fréquence que le premier mode de pompage du fond à 410 Hz. Il s'agit vraisemblablement d'un phénomène acoustique qui n'est pas modélisé avec la démarche proposée ici.

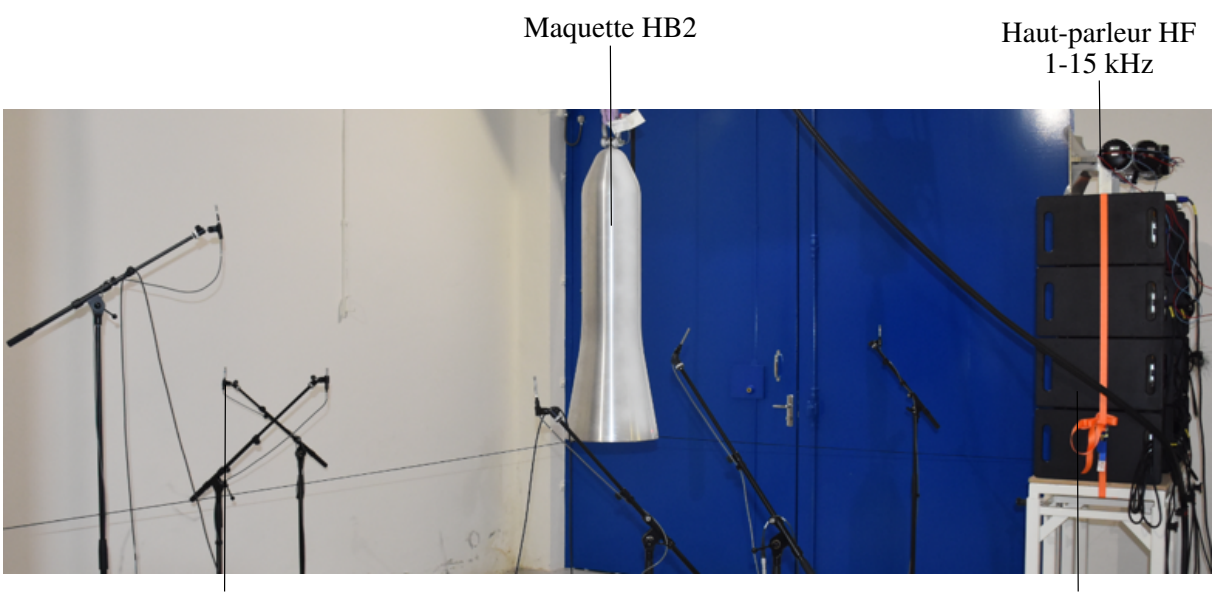

Microphones de pilotage

Haut-parleurs BF<br>100-1000 Hz

FIGURE 5 – Maquette « HB2 » dans la chambre acoustique

|                     |      | Essai $(m.s^{-2})$ Simulation $(m.s^{-2})$ Ecart (dB) |         |
|---------------------|------|-------------------------------------------------------|---------|
| Enveloppe $(Fig 6)$ | l.87 | 119                                                   | $-3.92$ |
| Centre Fond (Fig 7) | 5.45 | 3.56                                                  | $-3.69$ |

TABLE 1 – Niveaux de réponse vibratoires RMS obtenus par intégration des spectres de réponse jusqu'à 2000 Hz

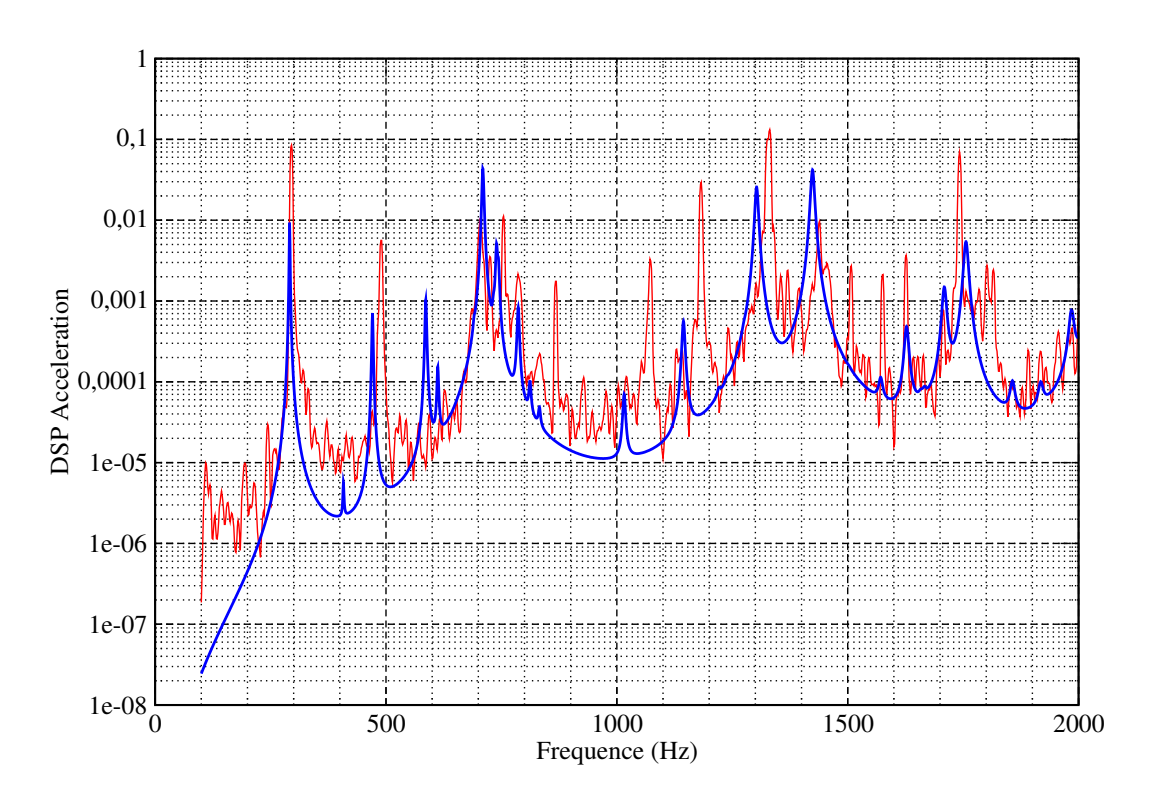

FIGURE 6 – Comparaison essais (en rouge) et simulation (en bleu) de la réponse vibratoire à mi-hauteur de la maquette

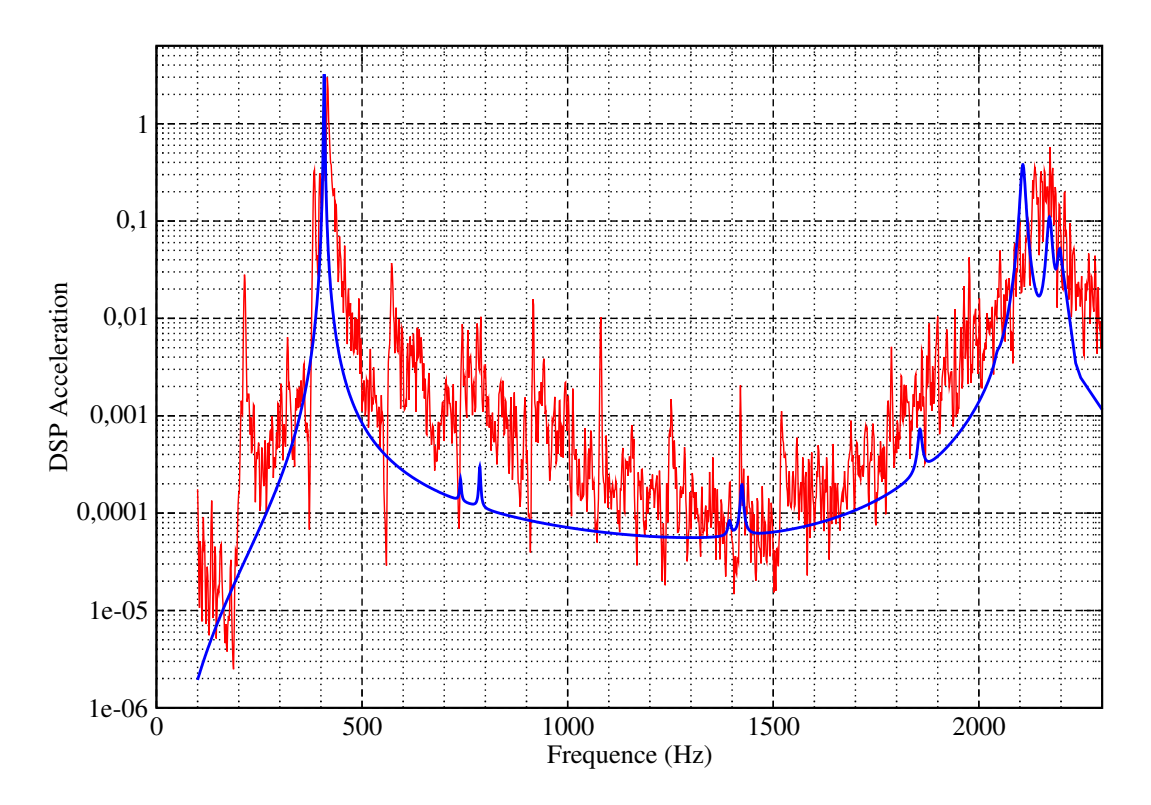

FIGURE 7 – Comparaison essais (en rouge) et simulation (en bleu) de la réponse vibratoire au centre du fond de la maquette

### 5 Perspectives pour la modélisation vibro-acoustique

La prochaine étape de ces travaux sera d'étudier l'influence des effets acoustiques. D'une part les effets de diffraction du champ acoustique par la maquette peuvent être pris en compte par l'utilisation d'éléments finis de frontière. D'autre part les effets de résonance acoustique interne peuvent être pris en compte par une modélisation par éléments finis acoustiques ou de frontière. Ces modélisations dépassent les possibilités du code Abaqus; elles nécessiteront l'utilisation d'un logiciel vibro-acoustique spécifique.

En parallèle de ces travaux autour des éléments finis, la modélisation sera complétée dans le domaine des hautes fréquences avec l'utilisation de la méthode S.E.A. (*Statistical Energy Analysis*). Les travaux sont en cours; la figure 8 illustre le premier modèle S.E.A. de la maquette. Ces simulations hautes fréquences pourront être comparées aux résultats expérimentaux puisque la chambre acoustique du CEA/CESTA permet des excitations diffuses maîtrisées jusqu'à 15 kHz.

### 6 Conclusion

Le CEA/CESTA possède une compétence historique en mécanique vibratoire, à la fois du côté modélisation et simulation éléments finis et du côté expérimental avec un laboratoire d'essai mettant en œuvre plusieurs excitateurs électro-dynamiques. Depuis quelques années, le centre développe des compétences de modélisation et d'expérimentation vibro-acoustique. Les premiers résultats présentés ici s'intéressent à la possibilité de prendre en compte une excitation acoustique dans un modèle éléments finis. Une méthode basée sur une approche modale simplifiée est proposée. La méthode de simulation a été validée sur un exemple numérique, puis la pertinence de la modélisation a été évaluée par des comparaisons à l'expérience. Les premiers résultats sont déjà satisfaisants. Les travaux à venir chercheront à enrichir la modélisation avec des phénomènes acoustiques et à développer une modélisation S.E.A. pour les hautes fréquences.

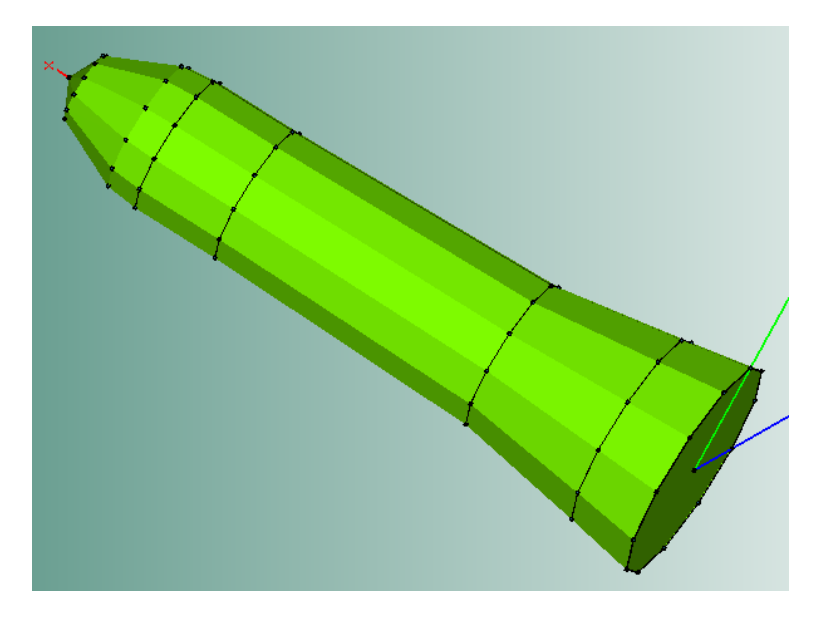

FIGURE 8 – Modèle SEA de la maquette « HB2 »

#### Références

- [1] M. Claeys. *Simulation sous Abaqus de la réponse vibratoire d'une structure à un bruit de couche limite turbulente*, Rapport Technique 477, INRIA Bordeaux, équipe CARDAMOM, 2016
- [2] Gray, J. D. *Summary report on aerodynamic characteristics of standard models HB-1 and HB-2*. Arnold engineering development center Arnold AFB TN, 1964.